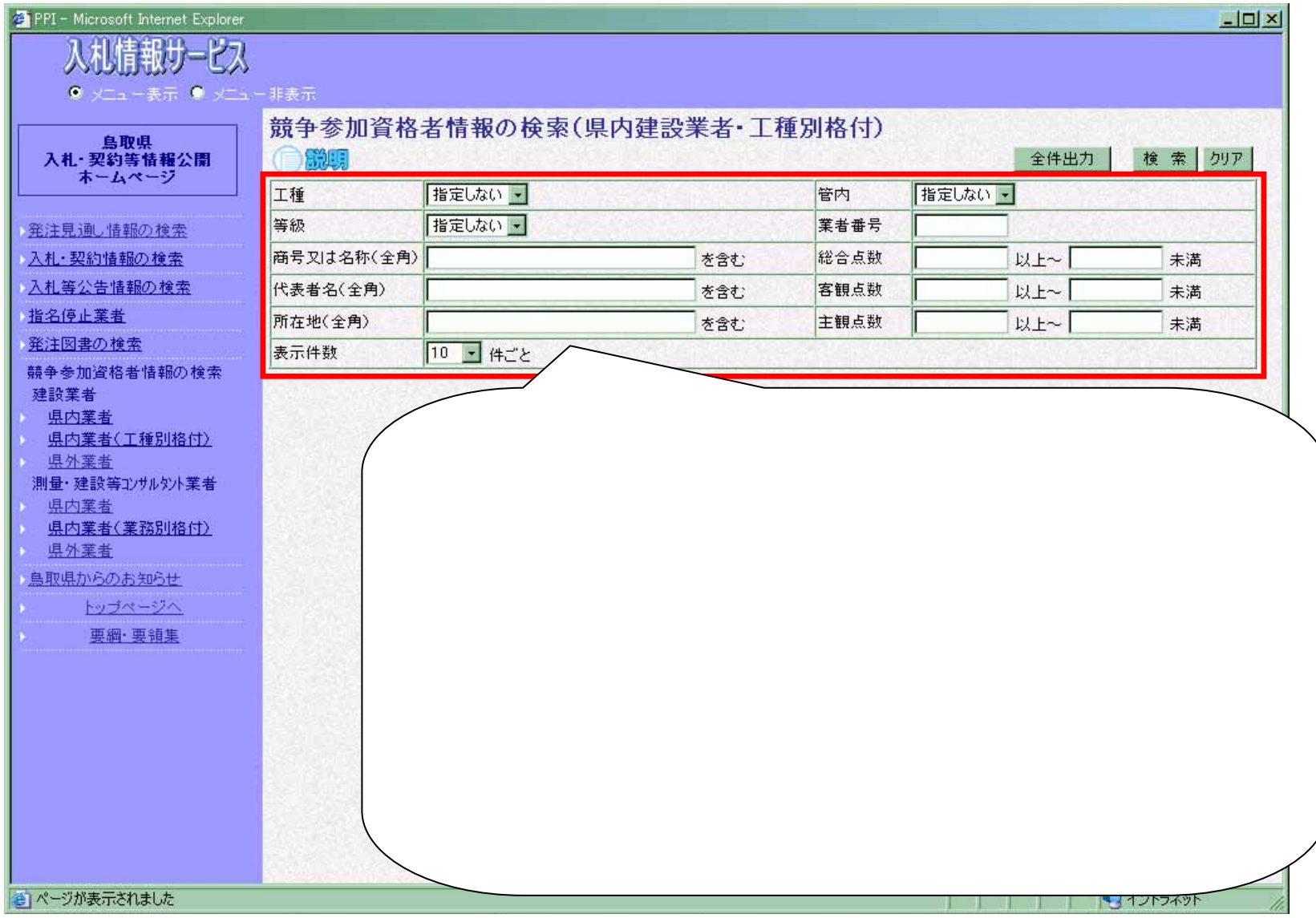

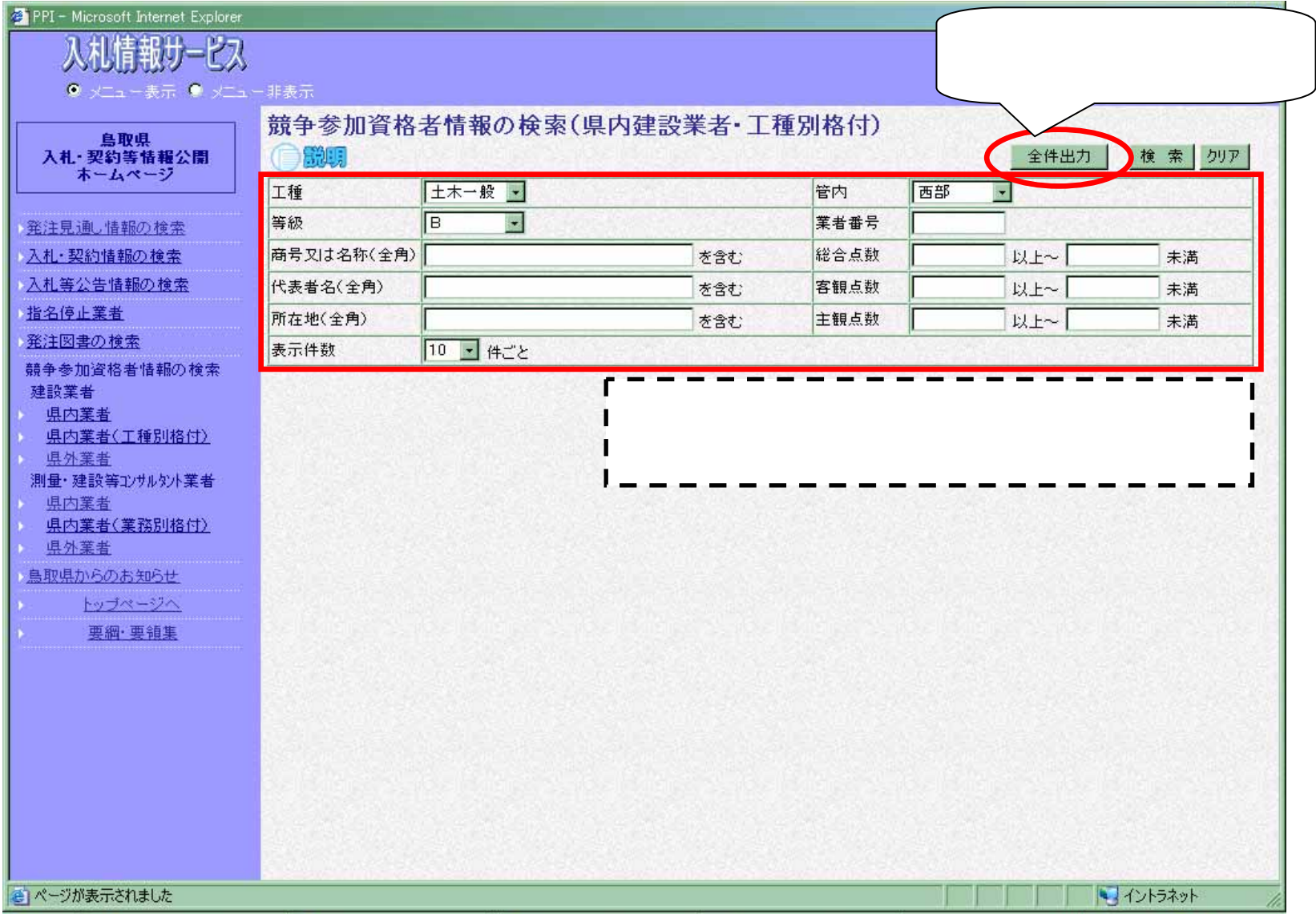

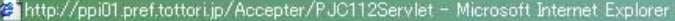

ファイル(E) 編集(E) 表示(V) お気に入り(A) ツール(I) ヘルプ(H)

● 民名 → → → ■ ■ ● ● ● ■ ■ ■ ■ ■ ■ → ■ ■ → ■ ■ → ■ ■ → ■ ■ → ■ ■ → ■ ■ → ■ ■ → ■ ■ → ■ ■ → ■ ■ → ■ ■ → ■ ■ → ■ ■ → ■ ■ → ■ ■ → ■ ■ → ■ ■ → ■ ■ → ■ ■ → ■ ■ → ■ ■ → ■ ■ → ■ ■ → ■ ■ → ■ ■ → ■ ■ → ■ ■ → ■ ■ → ■ ■ → ■ ■ → ■ ■

## ■ → 移動 リンク

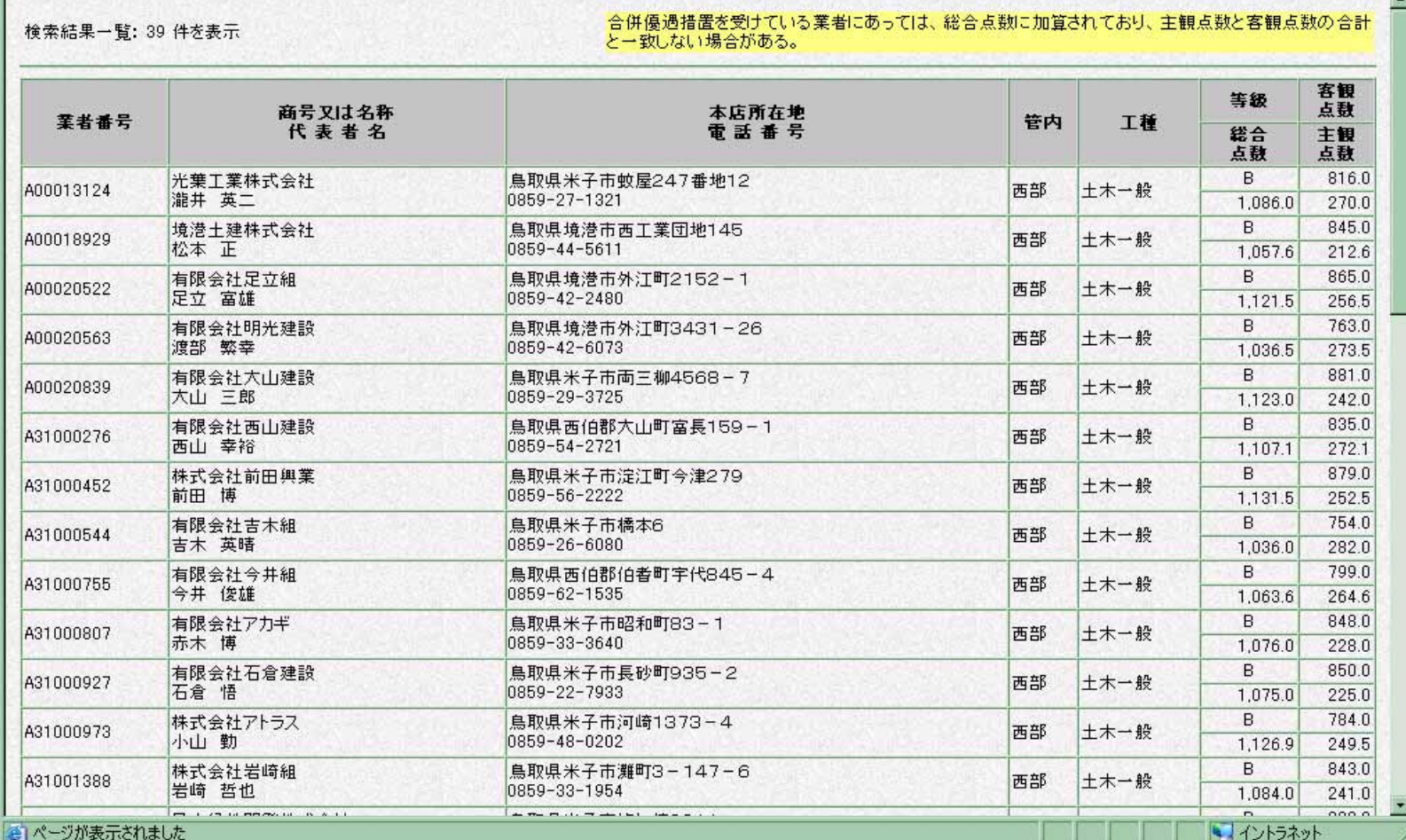

 $-10x$  $\overline{\mathbb{R}}$ 

 $\mathsf{F}$ )

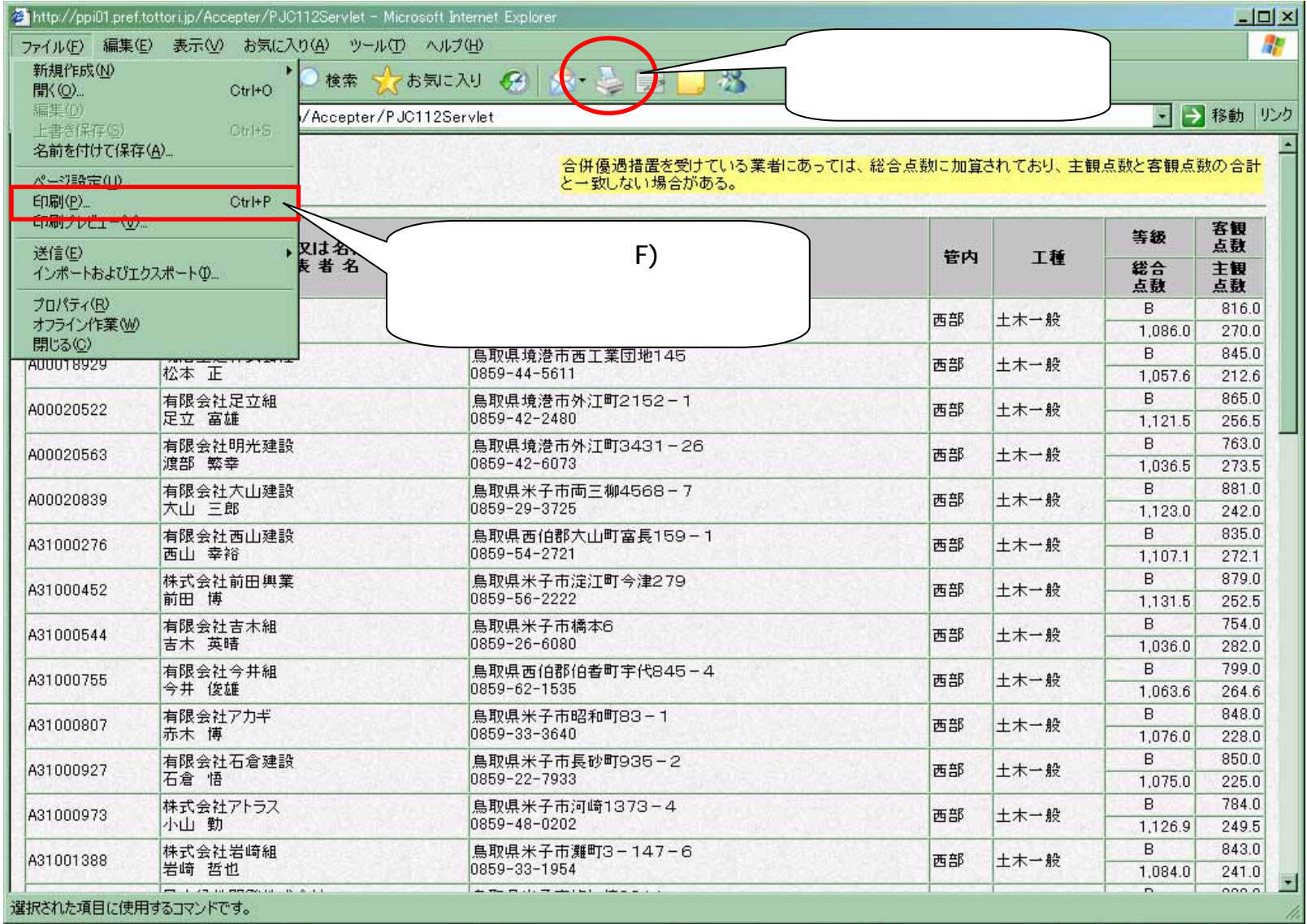